# **Example 1 (a): Soundex**

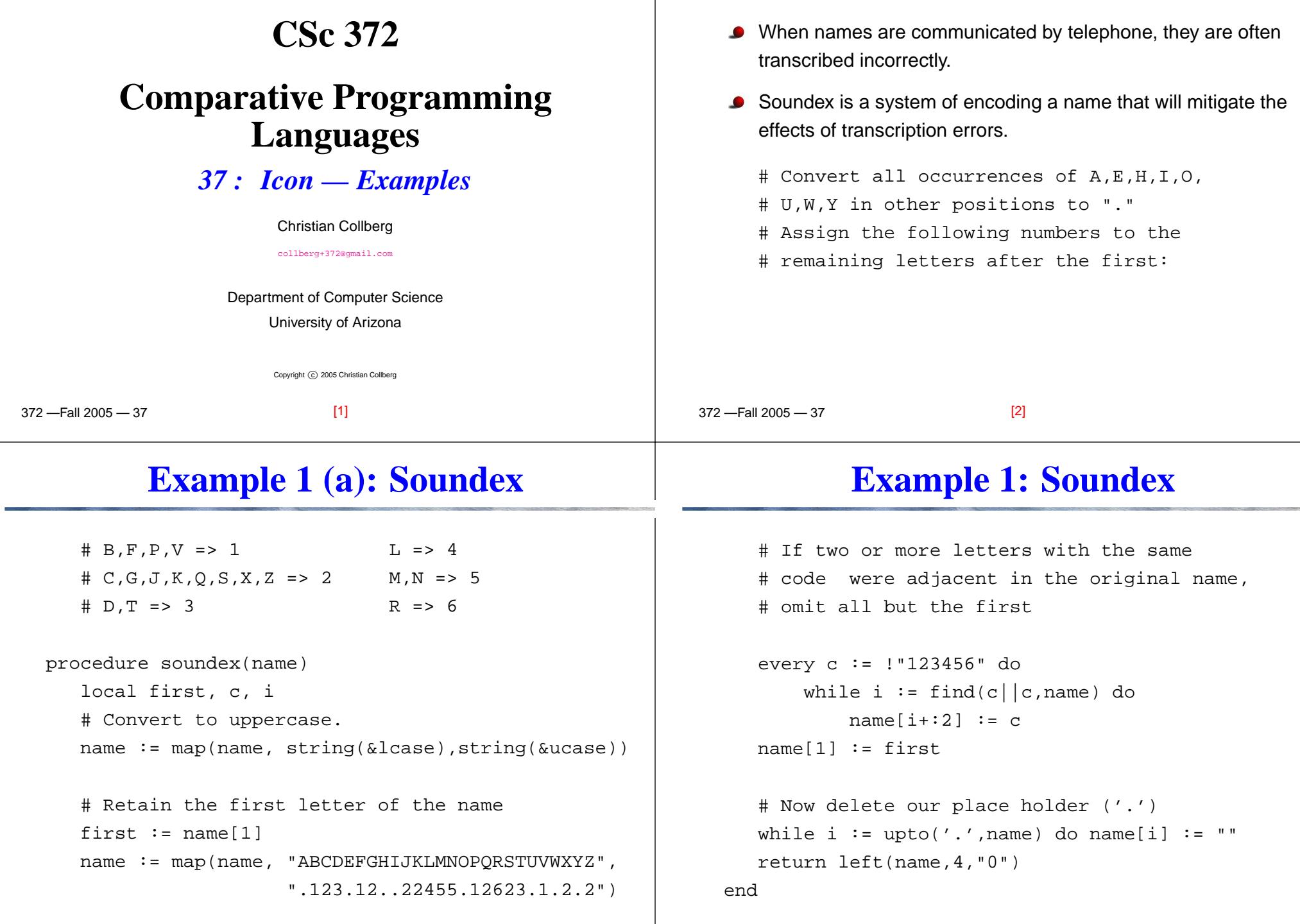

372 —Fall 2005 — 37

## **Example 1: Soundex. . .**

# **Example 2: Crypt**

```
left(s1, i, s2) shift s1 to the left, append s2:s until position i
    is reached.
                                   Example\texttt{COLLBERG} \Rightarrow(code) "2.441.62" \Rightarrow(remove duplicates)
     "2.41.62" ⇒(restore first) "C.41.62" ⇒(delete ".") "C4162"
\mathtt{COLBERG}\Rightarrow(code) "2.41.62" \Rightarrow(remove duplicates) "2.41.62"
     \Rightarrow(restore first) "<code>C.41.62</code>" \Rightarrow(delete ".") "<code>C4162</code>"
```

```
procedure main(args)
    if *args = 1 then
        ky := qet(args)else \{con := open("/dev/tty", "b")writes(con, "Enter password: ")
         ky := read(con)close(con)}i := 1; 1 := 0; k := 1every put(k, ord(!ky)) do l := 1while writes(char(ixor(ord(reads()), k[i]))) do
       i \ := 1 + 1
end
```
 $-$ Fall 2005  $-37$ 

 $F_{2}$  $1.2005$   $27$ 

[5]

#### **Example 3: Pack**

```
# This programs reads a list of file names from
# standard input and packages the files into a
# single file which is written to standard output.
procedure main()
  while name := read() do {
     close(\in)in := open(name) |stop("cannot open input file: ", name)
     write("##########")write(name)while write(read(in))
   }end
```
[7]

## **Example 4: Tablc**

[6]

```
# Tabulate characters and list each character and
# the number of times it occurs.
# -a Write the summary in alphabetical order of
# the characters. This is the default.
# -n Write the summary in numerical order
# -u Write the characters that occur just once.
link options
procedure main(args)
   local ccount, unique, order, s, a
   local pair, rwidth, opts
   unique := 0 # switch to list unique usage only
   order := 3 # alphabetical ordering switch
```
 $[8]$ 

```
\overline{370} \overline{5000} \overline{270} \overline{5000} \overline{27}
```
372 —Fall 2005 — 37

# **Example 4 (b): Tablc. . .**

```
372 —Fall 2005 — 37
    opts := options(args,"anu")
    if \opts['a"] then order := 3
    if \opts['n"] then order := 4
    if \opts["u"] then unique := 1
    ccount := table(0) # table of characters
    while ccount[reads()] += 1a := sort(ccount, order)if unique = 1 then
       while s := get(a) do if get(a) = 1 then write(s)
    else {
       rwidth := 0; every rwidth <:= *!a
       while s := get(a) do
        write(left(image(s),10),right(get(a),rwidth))}
end [9]
```